# **Implementação de um atendente virtual para uma estação hidrometeorológica utilizando AIML**

Maria Clara Paris Tersi, Patrick Pedreira Silva, Elvio Gilberto da Silva, Larissa Pavarini da Luz, Anderson Francisco Talon, Universidade Sagrado Coração, Brasil

*Resumen: A Estação Hidrometeorológica da Fatec Jahu (Jaú-SP) coleta dados meteorológicos que são disponibilizados através de seu website e ficam acessíveis à população. Os dados meteorológicos são utilizados em áreas como a agricultura e construção civil. O website da Estação Hidrometeorológica possui também informações sobre sua história, o funcionamento de seus instrumentos de medição, entre outras, o que torna o website interessante como fonte de informação. É neste cenário que é apresentada a proposta deste trabalho que consistiu em realizar uma investigação que culminou na proposta e implementação de um chatterbot responsável por permitir a interação entre os usuários e as informações disponibilizadas pela Estação Hidrometeorológica da Fatec de Jaú em linguagem natural. O chatterbot é útil para esclarecer as dúvidas relacionadas à Estação e aos dados disponibilizados, assim como, prestar informações sobre como acessar esses dados, o que contribui para diminuir o tempo de busca e possibilita acesso a resultados que atendam as necessidades dos usuário.*

#### *Palabras clave:chatterbot, aiml, estação metereológica*

*Abstract: The Hydrometeorological Station of Fatec Jahu collects weather data that are available through its website, and are accessible to the population and used in areas such as agriculture and construction. The proposal of this work is is to conduct an investigation that will culminate in the proposal and implementation of a chatterbot responsible for allowing interaction between users and information available from the Hydrometeorological in natural language, answering questions related to the Station and the available data, as well as provide information on how to access these data, which will contribute to reduce the search time and allow access to results that meet the needs of users.* 

*Keywords: Chatterbot, aiml,hydrometeorogical station*

### **Introdução**

dificuldade que os usuários encontram para acessar os computadores, seja ela por falta de treinamento ou habilidade, é um fator restritivo tão importante que faz com que cientistas e **A** técnicos se dediquem ao desenvolvimento de projetos que facilitem o acesso aos computadificuldade que os usuários encontram para acessar os computa<br>treinamento ou habilidade, é um fator restritivo tão importante q<br>dores por pessoas com pré-requisitos cada vez menores (Carvalho, 2003).

A possibilidade de dar a uma máquina a habilidade de interagir com o ser humano através da compreensão e simulação do seu comportamento tem sido alvo de pesquisas na área de Inteligência Artificial (mais especificamente com o estudo do Processamento de Linguagem Natural). A Inteligência Artificial desenvolveu diversas maneiras de simular a comunicação humana, acarretando, entre outras tecnologias, o surgimento dos chatterbots, programas de computador que simulam uma conversa com uma pessoa, utilizando, para isso, a linguagem natural (Leonhardt, 2003).

Segundo Primo (2000, p. 5) "robôs de conversação oferecem um forte apelo motivacional". Os internautas demonstram grande interesse em interagir com esses robôs. Além disso, o fator "novidade" também chama a atenção do público, atraindo-o a utilizar o "sistema". Uma das áreas propensas à aplicação de chatterbots é a que oferece serviços de informações meteorológicas.

A Estação Hidrometeorológica da Fatec de Jaú, inaugurada em 2002, coleta e disponibiliza dados e informações úteis ao planejamento das atividades de agricultores, engenheiros e administradores públicos através dos boletins meteorológicos diários. Além disso, a Estação recebe visitas de

Revista Internacional de Tecnología, Ciencia y Sociedad

Volumen 5, Número 1, <http://tecnociencia-sociedad.com>, ISSN 2530-4895

© Global Knowledge Academics. Maria Clara Paris Tersi *et al.*

Todos los Derechos Reservados Permisos: soporte@gkacademics.com

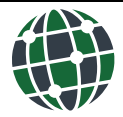

alunos das escolas da região e das disciplinas de alguns cursos da Fatec da cidade de Jaú (localizada no interior do Estado de São Paulo) (Estação, 2012).

A Estação possui um website, onde o usuário pode se cadastrar para receber os boletins diários por e-mail, consultar boletins de datas anteriores, obter os relatórios meteorológicos anuais e mensais, realizar solicitações de dados específicos de seu interesse, além de conhecer a história da Estação e o funcionamento de seus instrumentos de medição. (Estação, 2012).

De acordo com levantamento feito entre funcionários, mesmo com as informações e dados meteorológicos disponíveis no website, muitas pessoas entram em contato diretamente com a Fatec de Jaú, através do telefone ou de e-mail. Algumas vezes, inclusive, procurando informações que não podem ser disponibilizadas pela Estação Hidrometeorológica como, por exemplo, previsão do tempo e temperaturas em horários e locais específicos. É neste cenário que é apresentada a proposta deste trabalho que consistiu em realizar uma investigação que culminou na proposta e implementação de um protótipo de sistema de Processamento de Linguagem Natural (especificamente um chatterbot) responsável por permitir a interação entre os usuários e as informações disponibilizadas pela Estação Hidrometeorológica da Fatec Jahu.

O chatterbot foi implementado como um atendente virtual no site da Estação e fornece uma interface mais amigável para o usuário que busque informações ou dados. Ele esclarece as dúvidas relacionadas à Estação e aos dados disponibilizados, assim como presta informações sobre como acessar esses dados, o que contribui para diminuir o tempo de busca e possibilita o acesso a resultados que atendam as necessidades dos usuários, além de esclarecer dúvidas básicas sobre meteorologia.

### **Referencial Teórico**

Segundo Winston (1992 apud Russel; Norvig, 2004, p. 5), a Inteligência Artificial (IA) é "o estudo das computações que tornam possível perceber, raciocinar e agir." Para Russel e Norvig (2004, p. 3), o campo da Inteligência Artificial tenta "[...] não apenas compreender, mas também construir entidades inteligentes".

Com a crescente evolução da IA, as tarefas de percepção começam a ganhar mais destaque. Tais tarefas podem ser representadas pela técnica da Inteligência Artificial conhecida como Processamento de Linguagem Natural (Rabello, 2011 apud SBC, 2009).

Segundo Fé (2005), o Processamento de Linguagem Natural, ou PLN, é a técnica que permite que o homem se comunique com uma máquina utilizando sua linguagem de conversação, estabelecendo, assim, a comunicação de uma maneira mais natural. O Processamento de Linguagem Natural é uma técnica de interpretação e processamento das entradas do usuário fundamental para o entendimento da linguagem realizada pelos chatterbots (Fé, 2005).

Segundo Laven (1996), um chatterbot é um programa de computador que tem o objetivo de simular uma conversação fazendo com que o usuário pense, ao menos momentaneamente, que está realmente falando com outra pessoa. Estes programas de Inteligência Artificial possuem um grande poder de interação com o usuário, motivando-o a continuar na conversa. É isso que o torna uma ferramenta interessante para a difusão de informações já que desperta o interesse dos usuários. (Fossatti; Rabello; Marchi, 2011).

A linguagem mais comumente utilizada para o desenvolvimento das bases de conhecimento dos chatterbots é AIML (*Artificial Inteligence Markup Language*), uma especificação da linguagem XML para a construção de perfis de chatterbots. (Fé, 2005). O AIML foi desenvolvido pela comunidade Alicebot durante o período de 1995-2000 com uma gramática proprietária também chamada AIML que formava a base para o primeiro Alicebot. Após diversas atualizações visando à padronização da gramática foi adotado o XML (eXtensible Markup Language) (Leonhardt, 2003).

A unidade básica de conhecimento na linguagem AIML é chamada de categoria, sendo definida pelas etiquetas *<category>* e *</category>*. Cada categoria contém uma pergunta de entrada (estímulo), uma resposta de saída e um contexto opcional. A entrada é chamada de padrão (*pattern*) e é definida entre as etiquetas *<pattern>* e *</pattern>*, e a resposta é conhecida como modelo (*template*), definido entre as etiquetas *<template>* e *</template>* (Wallace, 2009).

O modelo ainda pode conter as etiquetas *<srai>* e *<srai/>* que são utilizadas na redução simbólica de entradas, e as etiquetas *<random>* e *</random>* que permitem que o bot escolha uma resposta aleatoriamente para retornar ao usuário (Ringate, 2001).

O contexto opcional incluso numa categoria pode ser de dois tipos, que são chamados de "*that*", que utiliza as etiquetas *<that>* e *</that>* para se referir a qualquer coisa que o bot tenha dito antes da última entrada do usuário (Ringate, 2001) e "*topic*" (etiquetas *<topic>* e *</topic>*), que permitem ao bot selecionar, preferencialmente, respostas que estejam relacionadas ao tópico que está sendo discutido no momento (Fé, 2005).

O AIML ainda possui predicados que podem ser declarados, recuperados e manipulados a qualquer momento da execução do chatterbot. O elemento "*set*" (etiquetas *<set name="xxxx">* e *</set>*) é usado para atribuir um valor a um predicado, definido por um nome (Ringate, 2001). Caso o chatterbot necessite retornar o valor armazenado em um predicado para o usuário, o elemento "*get*" (etiqueta *<get name="xxxx"/>*) será utilizado (Talking, c2012).

O elemento "*think*" (etiquetas *<think>* e *</think>*) é utilizado em situações em que o chatterbot deve processar a entrada do usuário, mas sem retornar valor algum resultante desse processamento, a não serem os valores necessários que irão compor a saída (Ringate, 2001).

Um chatterbot pode ser hospedado na plataforma Pandorabots, um serviço de hospedagem gratuito de bots que possui como atrativos a possibilidade de manter o bot constantemente online, e de evitar o problema do alto consumo de memória do software que permite a criação e publicação do chatterbot, causando lentidão na máquina onde está instalado (Wallace, 2005).

### **Metodologia**

Este trabalho foi desenvolvido em duas fases distintas: uma fase de investigação dos aspectos teóricos e uma etapa prática de implementação do sistema. Na primeira fase foi feito um estudo teórico dos diversos assuntos relacionados com o escopo do trabalho, envolvendo áreas como Inteligência Artificial, Linguística Computacional e Aquisição e Representação de conhecimento.

Como produto desta fase foi proposto um modelo para o protótipo do chatterbot. Este modelo consistiu em definir quais as etiquetas AIML deveriam ser utilizadas para a implementação do protótipo de forma a manter a consistência da base de conhecimentos, bem como a coerência das respostas dadas pelo chatterbot. Na segunda fase foi realizada a implementação do protótipo proposto (escrita da base de conhecimento em AIML) e os testes necessários.

O protótipo foi desenvolvido utilizando a plataforma Pandorabots, um serviço de hospedagem gratuito de chatterbots e as bases de conhecimento foram escritas na linguagem AIML. A plataforma Pandorabots foi escolhida uma vez que a construção de uma máquina de inferência não traria nenhum benefício adicional ao projeto, pois a plataforma fornece todas as funcionalidades necessárias para construção do agente com rapidez e controle, deixando o construtor livre para enfatizar o trabalho no que de fato é importante em um agente de diálogo, ou seja, sua base de conhecimento.

Cada tópico sobre o qual o chatterbot pode conversar foi definido como uma categoria na linguagem AIML, sendo que dentro desta categoria existem várias possibilidades de entrada e saída, correspondentes às perguntas feitas por usuários e às respostas que o chatterbot pode fornecer a estas perguntas. As figuras 1 e 2 exibem o exemplo de uma categoria AIML da base de conhecimentos e o respectivo resultado retornado pelo chatterbot.

Figura 1: Categoria que trata a entrada "Como a estação funciona?"<br>□<<ategory>

```
<pattern>COMO A ESTACAO FUNCIONA</pattern>
    <template>
        Na Estação Analógica a leitura dos dados é feita três vezes ao dia,
        as 9 da manhã, as 3 da tarde e as 9 da noite. Já os dados da Estação
        Automática são coletados uma vez por dia. A partir destes dados da
        Estação Automática é gerado o boletim meteorológico do dia anterior.
        Você sabia que pode consultar esses dados no site da Estação
        Hidrometeorológica? O endereço é www.fatecjahu.edu.br/estacao.
        É só fazer o cadastro e você terá acesso aos boletins e relatórios!
    </template>
</category>
```
*Fonte: Elaboração própria, 2012.* 

O levantamento das informações que foram inseridas na base de conhecimento do chatterbot foi feito através de consulta bibliográfica, pesquisa no website da Estação Hidrometeorológica da Fatec Jahu, e entrevistas com profissionais que atuam na área de coleta de dados meteorológicos.

Após o desenvolvimento do protótipo, este foi testado por alunos da Fatec e profissionais da área de meteorologia, gerando arquivos de log, o que permitiu fazer uma análise qualitativa do sistema. O histórico das conversas foi analisado e então a base de conhecimento foi refinada com o intuito de abranger o máximo possível do escopo do conhecimento proposto, num processo contínuo de atualização, aprimorando sua base de conhecimento e a qualidade das respostas fornecidas.

Figura 2: Resposta do bot para a pergunta "Como a estação funciona?"

| Atendente: Na Estação Analógica a leitura dos dados é feita três                                                                          |
|----------------------------------------------------------------------------------------------------|
| vezes ao dia, as 9 da manhã, as 3 da tarde e as 9 da noite. Já                                                                            |
| os dados da Estação Automática são coletados uma vez por                                                                                  |
| dia. A partir destes dados da Estação Automática é gerado o                                                                               |
| boletim meteorológico do dia anterior. Você sabia que pode                                                                                |
| consultar esses dados no site da Estação                                                                                                  |
| Hidrometeorológica? O endereço é www.fatecjahu.edu.br/<br>estacao. É só fazer o cadastro e você terá acesso aos boletins<br>e relatórios! |
|                                                                                                    |
| Minha pergunta:                                                                                                    |
| (tecle ENTER para enviar)                                                                                                    |

*Fonte: Elaboração própria, 2012.* 

Além da base de conhecimentos específicos sobre meteorologia e sobre a estação, também foi incluído o tratamento para entradas como apresentação do usuário e perguntas relacionadas ao perfil do chatterbot, como idade, localização, nome, etc. As categorias contendo a base de conhecimento foram divididas, de acordo com sua função e tópico, em treze arquivos AIML.

Seis dos treze arquivos que compõe a base são arquivos AIML com a forma mais simples de categoria AIML, ou seja, que não possuem recursões ou os símbolos '\*' ou '\_'. Essas categorias contêm as saídas que o bot fornecerá ao usuário, sendo esses arquivos AIML: dados.aiml, estacao.aiml, apresentacoes.aiml, outras.aiml, perfil.aiml e meteorologia.aiml.

Outros seis arquivos AIML possuem categorias responsáveis por tratar sinônimos, ou seja, diferentes entradas que fornecem uma mesma informação como saída, que é fornecida pelas categorias dos arquivos citados anteriormente. Os arquivos AIML com as categorias recursivas são: estacao var.aiml, perfil var.aiml, dados var.aiml, apresentacoes var.aiml e outras var.aiml. Essas categorias possuem no seu template chamadas para as categorias mais simples citadas anteriormente. Dessa forma, esses arquivos AIML tratam as variações para as entradas que são tratadas nos arquivos AIML contendo as categorias mais simples.

Um último arquivo AIML, o padrao.aiml, possui apenas uma categoria que trata qualquer outra entrada que não for reconhecida por nenhuma das categorias especificadas nos outros arquivos AIML. Essa categoria tem a função de fornecer uma saída padrão para o usuário, caso nenhuma das outras categorias da base de conhecimentos possua um modelo para a entrada do usuário.

A categoria padrão então fornece a saída "Não entendi sua frase, pode reformular para mim?", que solicita que o usuário escreva sua pergunta de uma forma diferente, que então pode ser reconhecida por uma categoria AIML, retornando uma resposta coerente.

## **Resultados**

A base de conhecimento foi incluída na plataforma Pandorabots (figura 3) e disponibilizada para teste entre funcionários da Estação Hidrometeorológica e alunos da Fatec. Uma vez que um usuário realize uma conversa com o chatterbot, a plataforma mantém o registro desse diálogo (por meio de uma ferramenta log), o que permite que a base de conhecimentos seja verificada em termos de fragilidades.

Os testes com os usuários se deram de forma incremental, ou seja, à medida que os usuários iam interagindo com o chatterbot, seus registros iam sendo acompanhados e, assim, a base de conhecimento ia sendo refinada.

Figura 3: Página inicial da plataforma Pandorabots

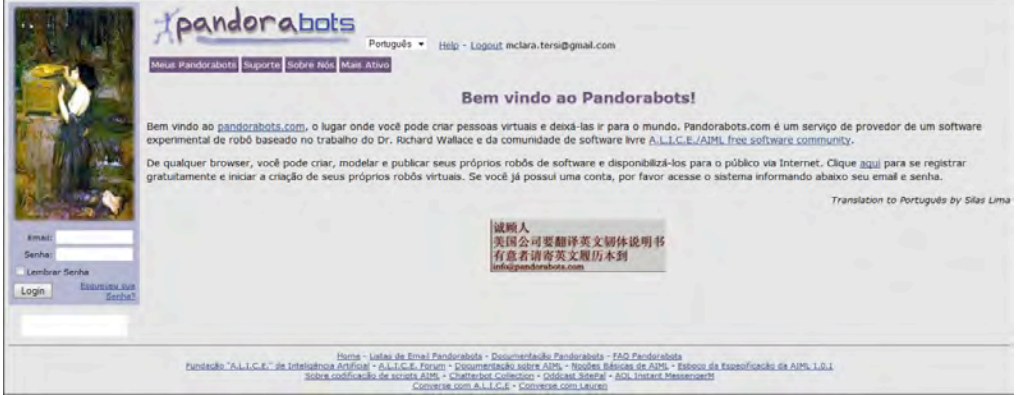

*Fonte: Elaboração própria, 2012.* 

A partir dos registros de conversas gerados por estes testes foi possível identificar novas entradas de usuários, cujas saídas foram adicionadas à base de conhecimento. A figura 4 mostra um trecho do arquivo de log, em que é exibida uma pergunta que não é reconhecida pelo chatterbot ( "O que é termógrafo?"). Posteriormente, a base de conhecimento foi atualizada para incluir uma resposta para esta pergunta (bem como as diferentes formas de se perguntar por essa mesma informação), resultando em uma resposta com a informação solicitada, como é mostrado na Figura 5.

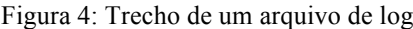

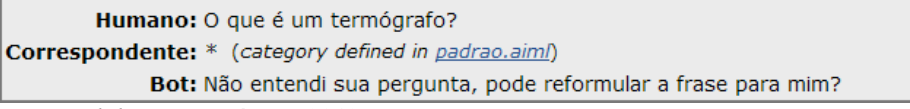

*Fonte: Elaboração própria, 2012.* 

Figura 5: Pergunta passa a ser reconhecida após atualização da base de conhecimento

```
Humano: O que é um termógrafo?
Correspondente: * TERMÓGRAFO (category defined in estacao var.aim!) Desvincular
             Bot: O termógrafo registra em um gráfico a variação da temperatura ao longo de uma semana. Ele é
                  constituído de uma caixa de metal e um suporte de vidro. O movimento do tambor é feito por um
                  sistema de relojoaria movido a corda. O gráfico utilizado no termógrafo é chamado de "termograma".
                  Olha aqui uma foto do termógrafo: Clique aqui para abrir.. E uma foto do gráfico, o termograma:
                  Clique aqui para abrir.
```
*Fonte: Elaboração própria, 2012.* 

Também foi possível identificar fatores que dificultam uma resposta precisa do chatterbot, como erros de digitação do usuário. Além disso, a própria língua portuguesa é um fator de dificuldade devido à acentuação, característica não presente na língua inglesa. Devido a isso, várias categorias para variações de uma mesma entrada tiveram que ser elaboradas, pois a falta de acentuação em uma determinada palavra poderia causar na não interpretação da entrada do usuário pelo chatterbot.

Outra dificuldade encontrada foram as diferentes maneiras de se perguntar sobre o mesmo assunto. Uma mesma pergunta pode ser feita de várias maneiras, sendo impossível prever todas elas na base de conhecimento inicial. Por isso, a análise dos registros de conversação é fundamental. Nela são identificadas as diferentes formas que o usuário pergunta pela mesma informação, possibilitando que a base de conhecimento seja atualizada.

Essa etapa de testes com os usuários é de fundamental importância para o desenvolvimento do protótipo, pois por mais robusta que seja a base de conhecimento, sempre é possível refiná-la de modo a melhorar a qualidade das respostas fornecidas.

### **Conclusão**

A dificuldade que os usuários encontram para acessar os computadores, seja ela por falta de treinamento ou habilidade, é um fator restritivo tão importante que faz justifica o desenvolvimento de projetos que facilitem o acesso aos computadores. Neste contexto, ferramentas como os chatterbots apresentam-se como alternativas ao acesso à informação.

O objeto deste trabalho pode ser utilizado como uma ferramenta de disseminação de conhecimentos, uma vez que as informações disponibilizadas pelo chatterbot ao público podem ser facilmente acessadas, por meio de uma interface que faz uso de linguagem natural, utilizando técnicas de Inteligência Artificial para desenvolvimento de agentes de conversação. Tal ferramenta apresenta adicionalmente como benefício o baixo custo devido à utilização de softwares gratuitos. A parte mais custosa da ferramenta refere-se à construção da base de conhecimentos, que demanda bastante tempo e exige um estudo apurado de conceitos de Inteligência Artificial, sobretudo relacionados ao Processamento das Linguagens Naturais, de forma a se criar um agente que simule o comportamento humano em um diálogo.

Embora a ferramenta construída tenha alcançado os objetivos propostos neste trabalho, por se tratar de um protótipo elaborado com a finalidade de demonstrar o potencial da tecnologia aplicada, a ferramenta não esgota, obviamente, todos os assuntos relacionados ao tema proposto e, por isso, não responde plenamente a todos os questionamentos possíveis de serem encontradas em situações reais. Para se atingir um maior grau de maturidade, a base de conhecimentos deve ser submetida a um processo contínuo de refinamento, o que demanda tempo.

Outra limitação associada ao chatterbot refere-se à coerência das respostas. A coerência do diálogo envolvendo uma máquina é, certamente, um dos maiores desafios do desenvolvimento de um agente de conversação, já que em situações reais uma conversa tende a ser bastante extensa, envolvendo diversos temas.

Como trabalhos futuros pode-se citar a ampliação da base de conhecimento, incrementando as categorias manipuladas pelo protótipo. Além disso, a divulgação e a disponibilização do agente em larga escala, permitirá a coleta de um número significativo de arquivos de registro de conversa, refletindo diretamente na qualidade do processo de refinamento da base de conhecimentos. Testes envolvendo a percepção do usuário também serão importantes, para isso pode ser disponibilizada um formulário de avaliação da ferramenta que permita coletar as impressões dos usuários com relação à ferramenta e seu desempenho, além de sugestões para melhoramentos.

# **REFERÊNCIAS**

- Carvalho, J. O. F. (2003). O papel da interação humano-computador na inclusão digital. *Revista Transinformação, 15*(3), edição especial, p. 75-89.
- Estação Hidrometeorológica (2012). Jaú: Faculdade de Tecnologia de Jaú. Nossa história. Disponível em http://fatecjahu.edu.br/estacao/index.php?page=historia. Acesso em 11 jul. 2012.
- Fé, I. M. M. (2005). *AIML aplicada à criação de personagens interativos.* Trabalho de Conclusão de Curso (Graduação), Instituto Tecnológico de Aeronáutica, São José dos Campos.
- Laven, S. (2012). The Simon Laven Page. Disponível em: <http://www.simonlaven.com>*.* Acesso em: 01 maio 2012.
- Leonhardt, M. D., Castro, D. D., Dutra, R. L. S., Tarouco, L. M. R. (2003). ELEKTRA: Um Chatterbot para Uso em Ambiente Educacional. *Renote. Porto Alegre*. Disponível em: http://penta3.ufrgs.br/~elektra/info/artigos/chatterbot-Elektra%5B1%5D.PDF.
- Primo, A. F. T. (2000). O uso de chatterbots na educação à distancia. Disponível em: http://www.nied.unicamp.br/oea/mat/chatterbots\_lec.pdf. Acesso em: 26 ago. 2012.
- Rabello, R. S., Marchi, A. C B. De, Fossatti, M. (2011). AGEBOT: Um chatterbot em AIML voltado a responder questões sobre epilepsia. *XI Workshop de informática mé*dica, Natal. Anais do WIM, 2011. Disponível em: http://www.dimap.ufrn.br/csbc2011/anais/eventos/ contents/WIM/WIM\_Sessao\_4\_Artigo\_2\_Fossatti.pdf. Acesso em: 23 maio 2012.
- Ringate, T. (2001). AIML Reference Manual. *Alicebot.org*. Disponível em http://www.alicebot.org/ documentation/aiml-reference.html. Acesso em: 14 abr. 2012.

Russel, S.; Norvig, P. (2004). *Inteligência Artificial: uma abordagem moderna.* Rio de Janeiro: Elsevier.

- Talking about aiml predicates. (2012). Alicebot. Disponível em: <http://www.alicebot.org/video\_transcripts/predicates.txt>. Acesso em: 4 jul. 2012.
- Wallace, R. S. (2009). The Anatomy of A.L.I.C.E. Disponível em: http://www.alicebot.org/anatomy. html. Acesso em: 18 abr. 2012.

Wallace, R. S. (2005). *Be Your Own Botmaster.* Oakland, CA (USA): *ALICE A.I. Foundation, Inc.*

### **SOBRE OS AUTORES**

*Maria Clara Paris Tersi:* Possui graduação em Ciência da Computação pela Universidade Sagrado Coração (2012). Trabalha atualmente com suporte help desk da empresa VIPDATA - Tecnologia da Informação.

*Patrick Pedreira Silva:* Possui graduação em Ciência da Computação pela Universidade Estadual do Sudoeste da Bahia (2003) e mestrado em Ciência da Computação pela Universidade Federal de São Carlos (2006). Trabalha atualmente como professor na Universidade Sagrado Coração (USC), onde é coordenador do Bacharelado e da Licenciatura em Ciência da Computação. Já lecionou nas seguintes instituições: Universidade Estadual do Sudoeste da Bahia (UESB), Faculdade Independente do Nordeste (FAINOR) e Faculdade de Tecnologia e Ciências (FTC). Tem experiência na área de Ciência da Computação, com ênfase em Inteligência Artificial, atuando principalmente nos seguintes temas: Sumarização Automática, Processamento de Língua Natural, Recuperação de Informação e Ontologias.

*Elvio Gilberto da Silva:* Possui graduação em Análise de Sistemas pela Universidade do Sagrado Coração (1999), mestrado em Programa de Pós Graduação Em Ciência da Computação pelo Centro Universitário Eurípides de Marília (2004) e doutorado em Agronomia (Energia na Agricultura) pela Universidade Estadual Paulista Júlio de Mesquita Filho (2009). Atualmente é administrativo acadêmico da Universidade do Sagrado Coração e professor adjunto ii da Universidade do Sagrado Coração. Tem experiência na área de Ciência da Computação, com ênfase em Engenharia de Software, atuando principalmente nos seguintes temas: informática, internet, educação, inclusão digital e moodle.

#### **REVISTA INTERNACIONAL DE TECNOLOGÍA, CIENCIA Y SOCIEDAD**

*Larissa Pavarini da Luz:* Possui graduação em Bacharelado em Ciência da Computação pelo Centro Universitário Eurípides de Marília (2003) e Mestrado em Ciência da Computação pelo Centro Universitário Eurípides de Marília (2006). Atualmente é professora da Faculdade de Tecnologia de Garça - FATEC do curso de Análise e Desenvolvimento de Sistemas. Tem experiência na área de Ciência da Computação, com ênfase em Realidade Virtual, atuando principalmente nos seguintes temas: Interação Humano Computador, Jogos Eletrônicos, Deformação, Estereoscopia. Possui também experiência na área de Banco de Dados e linguagens de programação em banco de dados, Sistema de Informação, Linguagens de Programação e Business Intelligence.

*Anderson Francisco Talon:* Possui graduação em Bacharelado em Ciência da Computação pela UNESP - Universidade Estadual Paulista Júlio de Mesquita Filho (2003), mestrado em Ciência da Computação pela UFSCar - Universidade Federal de São Carlos (2006) e doutorando em Ciência da Computação pela UNICAMP - Universidade Estadual de Campinas. Atualmente é coordenador do curso superior de tecnologia em redes de computadores e professor da FATEC - Centro Paula Souza, professor da FGP - Faculdade G&P e professor da ITE - Instituição Toledo de Ensino.